# **Topology aware Cartesian grid mapping with MPI Software Documentation**

Christoph Niethammer Rolf Rabenseifner

**niethammer@hlrs.de rabenseifner@hlrs.de**

High Performance Computing Center (HLRS), University of Stuttgart, Germany

**HLRS, Stuttgart, February 12, 2019** EuroMPI 2018

For further information, see<https://fs.hlrs.de/projects/par/mpi/EuroMPI2018-Cartesian/>

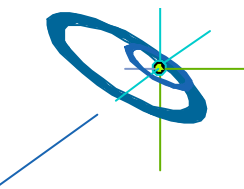

Höchstleistungsrechenzentrum Stuttgart 2018

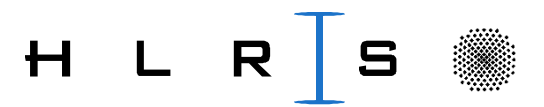

# **Back to the problems**

- 1. All MPI libraries provide the necessary interfaces  $\circledcirc \circledcirc$ , but **without** re-numbering in nearly all MPI-libraries  $\otimes \otimes \otimes$ 
	- **You may substitute MPI\_Cart\_create() by the software solution of Bill Gropp** (see Bill Gropp, EuroMPI 2018)
- **2. The existing MPI-3.1 interfaces are not optimal**
	- **for cluster of ccNUMA node hardware,**
		- **We substitute MPI\_Dims\_create() + MPI\_Cart\_create() by MPIX\_Cart\_weighted\_create(... MPIX\_WEIGHTS\_EQUAL ...)**
	- **nor for application specific grid sizes or direction-dependent bandwidth**
		- **by MPIX\_Cart\_weighted\_create( … weights ….)**
- **3. Caution: The application must be prepared for rank re-numbering**
	- **All communication through the newly created Cartesian communicator with re-numbered ranks!**
	- **One must not load data based on MPI\_COMM\_WOLRD ranks!**

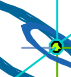

Slide **2** Niethammer, Rabenseifner Topology aware MPI process grid mapping

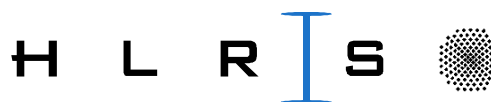

# **The new interfaces**

Substitute for / enhancement to existing MPI-1

- MPI\_Dims\_create (size\_of\_comm\_old, ndims, *dims[ndims]* );
- MPI\_Cart\_create (comm\_old, ndims, dims[ndims], periods, reorder, *\*comm\_cart*);

New:

• **MPIX\_Cart\_weighted\_create** (

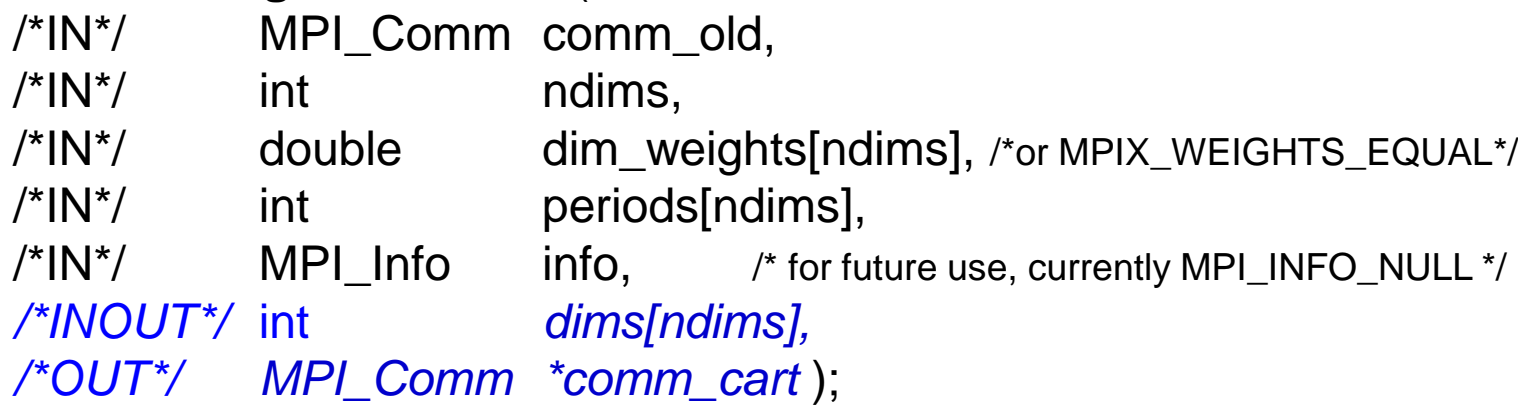

- Arguments have same meaning as in MPI\_Dims\_create & MPI\_Cart\_create
- See next slide for meaning of dim\_weights[ndims]

Slide **3** Niethammer, Rabenseifner Topology aware MPI process grid mapping

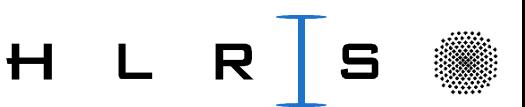

#### **The weights**

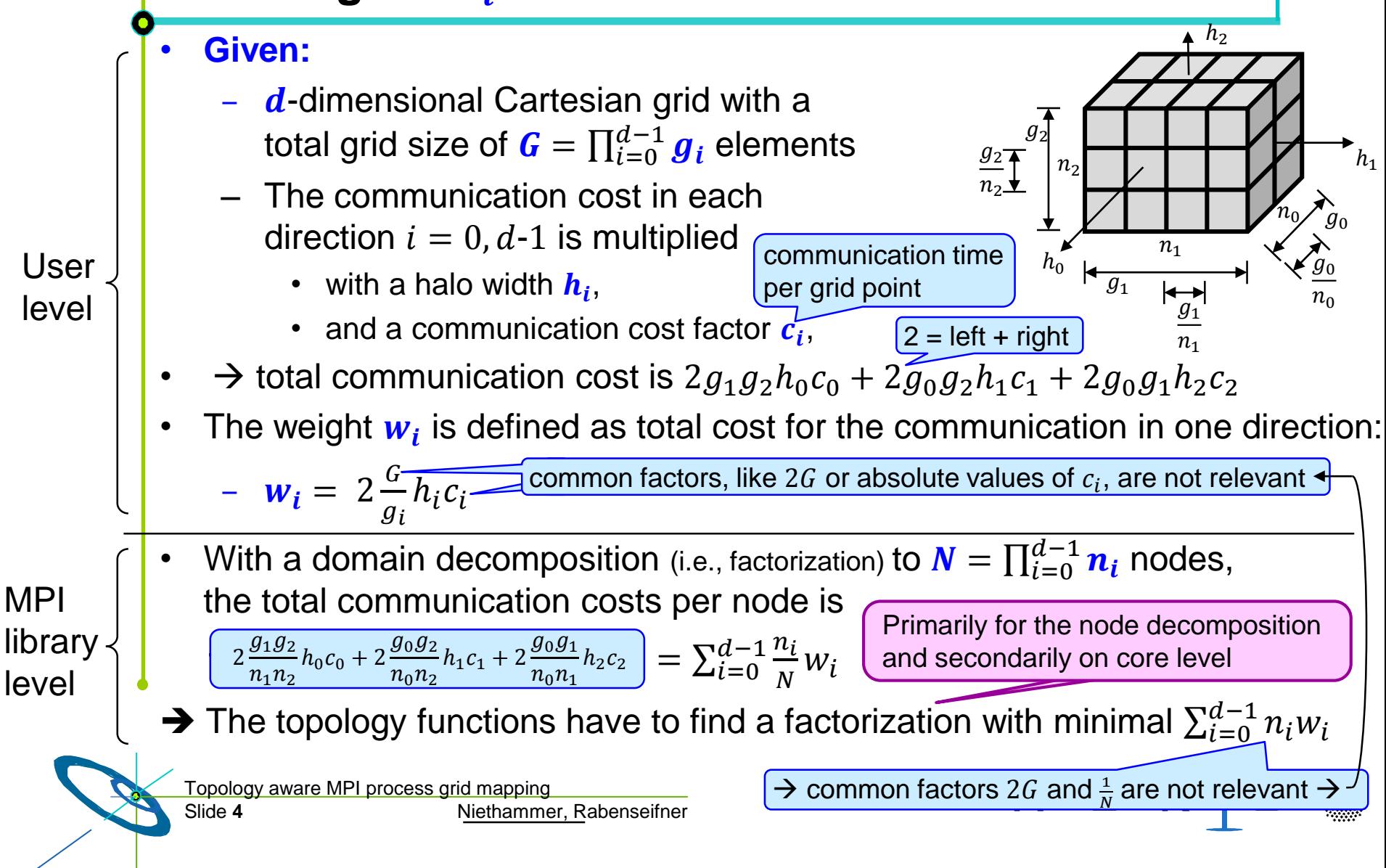

**MPIX routines, courtesy of Christoph Niethammer, HLRS**

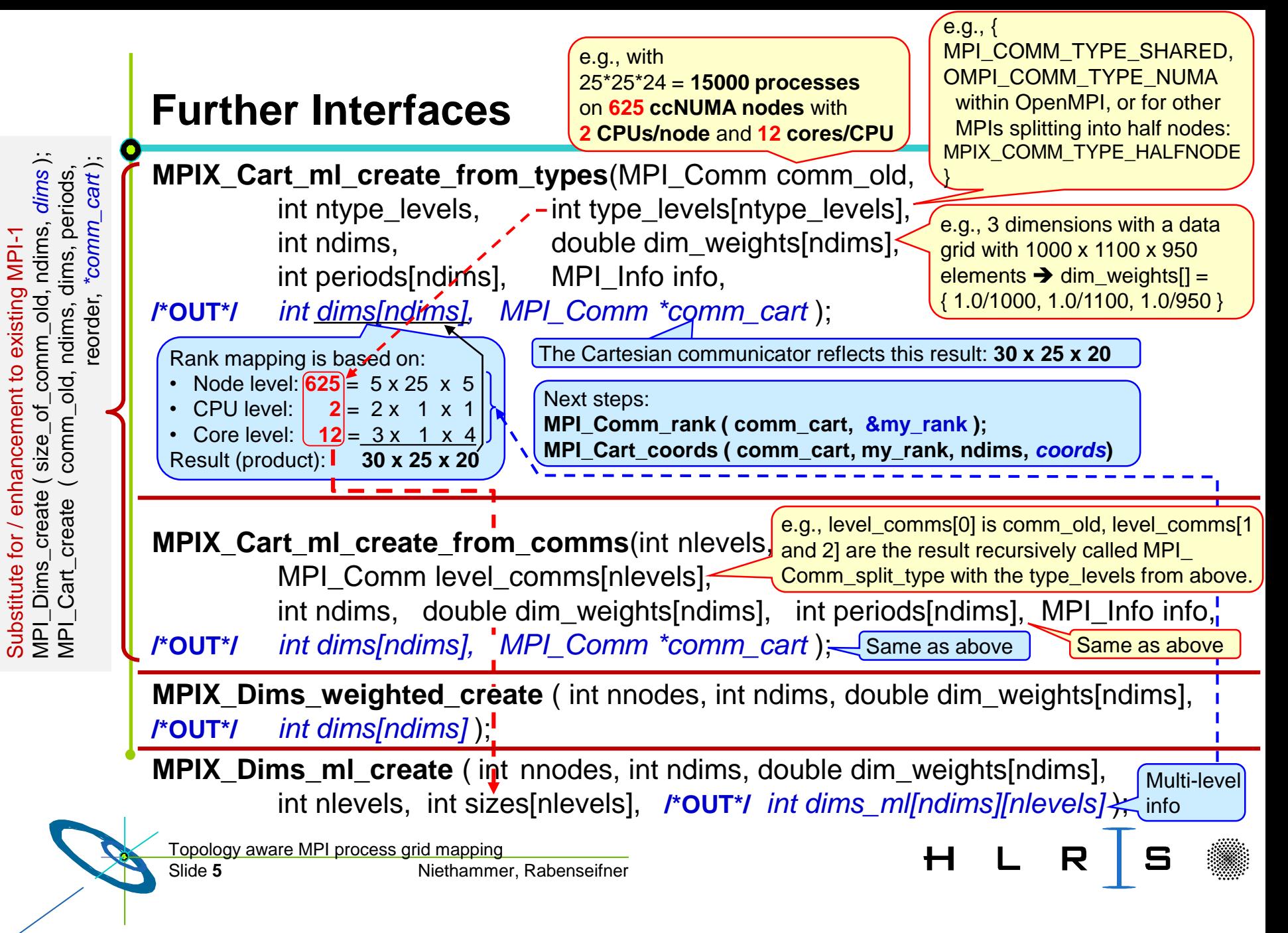

## **Further Interfaces**

From previous slide

**MPIX\_Dims\_ml\_create** ( int size\_of\_comm\_old, int ndims, double dim\_weights[ndims], int nlevels, int sizes[nlevels], **/\*OUT\*/** *int dims\_ml[ndims][nlevels]* );

**MPIX\_Cart\_ml\_create** (MPI\_Comm comm\_old,<sup>\*</sup> int ndims, int \*periods, int nlevels, int dims\_ml[ndims][nlevels], MPI\_Info info, **/\*OUT\*/** *int \*dims, MPI\_Comm \*comm\_cart* );

This interface requires that comm\_old is **ranked sequentially in the hardware**

We proposed the algorithm in

Substitute for / enhancement to existing MPI-1

MPI\_Dims\_create ( size\_of\_comm\_old, ndims, *dims* ); MPI\_Cart\_create ( comm\_old, ndims, dims, periods,

Substitute for / enhancement to existing MPI-1<br>MPI\_Dims\_create ( size\_of\_comm\_old, ndims<br>MPI\_Cart\_create (comm\_old, ndims, dims, p

comm\_old, ndims, dims, periods,

\_old, ndims, *dims*);

reorder, *\*comm\_cart* );

eorder,

"COMM\_

 $cat)$ 

- Christoph Niethammer and Rolf Rabenseifner. 2018. Topology aware Cartesian grid mapping with MPI. EuroMPI 2018.<https://eurompi2018.bsc.es/>  $\rightarrow$  Program  $\rightarrow$  Poster Session  $\rightarrow$  Abstract+Poster **Here, you get the**
- <https://fs.hlrs.de/projects/par/mpi/EuroMPI2018-Cartesian/>

 $\rightarrow$  All info + slides  $\Box$  + software

• <http://www.hlrs.de/training/par-prog-ws/>  $\rightarrow$  Practical  $\rightarrow$  MPI.tar.gz  $\rightarrow$  MPI/course/C/eurompi18/

MPIX Dims weighted create() is based on the ideas in:

• Jesper Larsson Träff and Felix Donatus Lübbe. 2015. Specification Guideline Violations by MPI Dims Create. In *Proceedings of the 22nd European MPI Users' Group Meeting (EuroMPI '15)*. ACM, New York, NY, USA, Article 19, 2 pages.

Slide **6** Niethammer, Rabenseifner Topology aware MPI process grid mapping

**new optimized** 

**implementation +** 

**documentation**

**interface +** 

## **Remarks**

- The portable MPIX routines internally use MPI\_Comm\_split\_type(…, **MPI\_COMM\_TYPE\_SHARED**, …) to split comm\_old into ccNUMA nodes,
- plus (may be) additional splitting into NUMA domains.
- With using hyperthreads, it *may be helpful*  to apply **sequential** ranking to the hyperthreads,
	- i.e., in MPI\_COMM\_WORLD, ranks 0+1 should be
		- **the first two hyperthreads**
		- of the first core
		- of the first CPU
		- of the first ccNUMA node
- Especially with weights  $\boldsymbol{w}_{\boldsymbol{l}}$  based on  $\frac{G}{g_{\boldsymbol{l}}}$ , it is important
	- that the data of the grid points is **not** read in based on (**old**) ranks in MPI\_COMM\_WORLD,

H

– because the domain decomposition must be done based on **comm\_cart** and its dimensions and (**new**) ranks

**Slide 7** Niethammer, Rabenseifner Topology aware MPI process grid mapping

## **Internal implementation plan**

- **MPIX\_Cart\_weighted\_create(...)**
	- chooses available and useful types for splitting, e.g., {MPI\_COMM\_TYPE\_SHARED, OMPI\_COMM\_TYPE\_NUMA or MPIX\_COMM\_TYPE\_HALFNODE}
	- → MPIX\_Cart\_ml\_create\_from\_types(...) **-**
- **MPIX\_Cart\_ml\_create\_from\_types(...)**
	- loop over MPIX\_Comm\_split\_type
	- → MPIX\_Cart\_ml\_create\_from\_comms(...) <del>-</del>
- **MPIX\_Cart\_ml\_create\_from\_comms(...)**
	- must calculate level\_sizes[nlevels] and wether they are equally sized within the same level
	- if (equally-sized) then
		- → MPIX\_Dims\_ml\_create(...)
		- Appropriate renumbering based on dims\_ml and the level\_comms
		- Calculation of dims[] & creation of comm\_cart  $\rightarrow$  MPI\_Cart\_create(...) without reorder
	- else, e.g., algorithm of Thorsten Hoefler
- **MPIX\_Cart\_ml\_create(...)**  $\rightarrow$  Usable only for sequentially ranked comm\_old
	- Appropriate renumbering based on dims\_ml and the sequential comm\_old
	- Calculation of dims[] & creation of comm\_cart **MPI\_Cart\_create(…)** without reorder
- **MPIX\_Dims\_ml\_create(...)**
	- Slide **8** Niethammer, Rabenseifner → MPIX\_Dims\_weighted\_create(...) **-** on each level
- **MPIX\_Dims\_weighted\_create(...)**
	- This is the important new base routine with a new fast brute force algorithm

#### **Benchmark:**

# **halo\_irecv\_send\_toggle\_3dim\_grid\_solution.c**

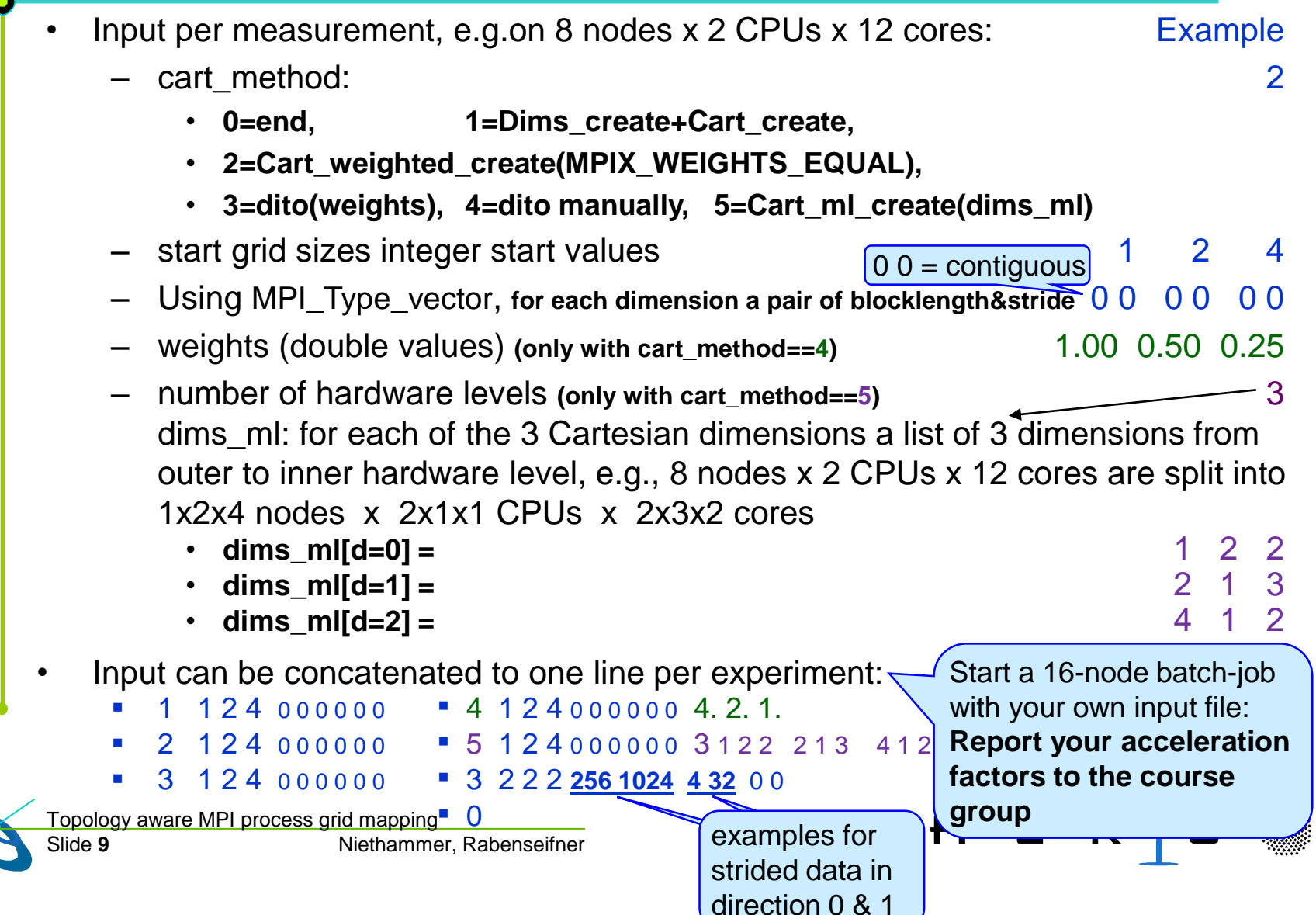

# **Additional Remarks**

- Caution with stdout and stdin when switching I/O from process world rank==0 to cart rank==0:
	- **Before** establishing the new comm\_cart, all I/O on stdout/stdin is done by world\_rank==0 (in **MPI\_COMM\_WORLD)**
	- **After** establishing the new comm\_cart, all I/O on stdout/stdin is done by cart\_rank==0 (in comm\_cart)
	- In between, we recommended (although it is not guaranteed that an *output on comm\_cart* may overtake an *output on MPI\_COMM\_WORLD*):
		- **MPI\_Barrier(MPI\_COMM\_WORLD);**

 $\mathbb{Q}$ 

 $\widetilde{\mathbb{Q}}$ 

• **sleep(1);** // costs nearly nothing, e.g., 30 Mio € TCO/year / (365 days/year \* 24 hours/day \* 3600 sec/hour) \* 1 sec = 1€

H L R

- **MPI\_Barrier(comm\_cart);**
- The following slide shows the win through the re-ranking by the new routines:
	- Less  $%$  is better  $-$  the communication time reduction factors are:
		- $\cdot$  1.1-1.2  $\geq$ ℗
		- **1.75**
		- **2.75**
		- **4.5-5.0**

Topology aware MPI process grid mappin

Slide **10** Niethammer, Rabenseifner

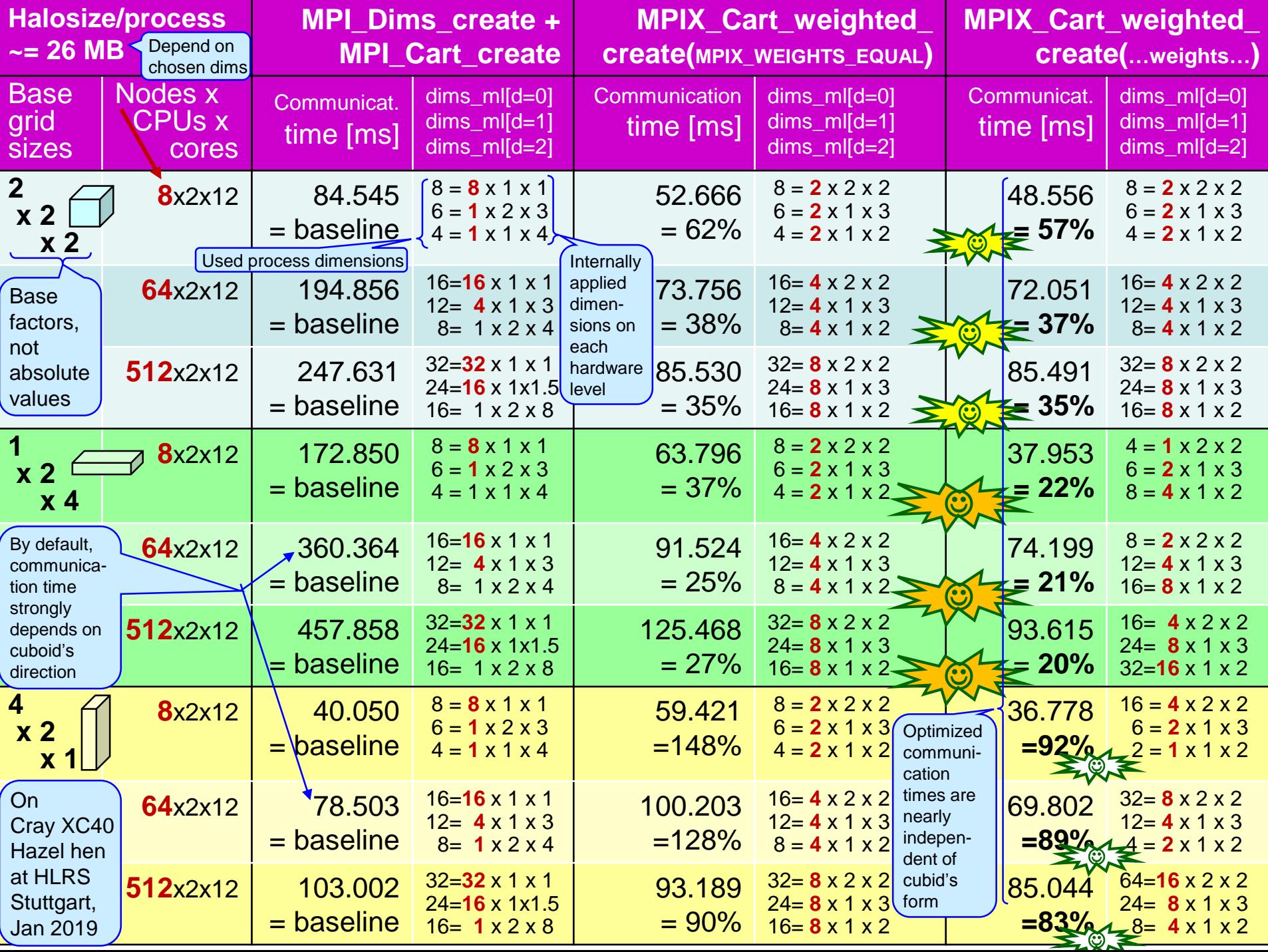

# **As Exercise: To do (1)**

- **cp ~/MPI/course/C/Ch9/MPIX\_\*/\* .**
	- You get the benchmark skeleton halo irecy send toggle 3dim grid skel.c
	- And all MPIX\_\*.c files and the header MPIX\_interface\_proposal.h
- **mpicc –o halo\_skel.exe halo\_irecv\_send\_toggle\_3dim\_grid\_skel.c MPIX\_\*.c**
- First test with non-optimized cart\_method==1**, i.e., MPI\_Dims\_create + MPICart\_create**
	- Choose your batch job: **halo\_skel\_[LRZ|VSC|HLRS].sh** which contains
		- **Number of nodes and cores/node**
		- **and, e.g., mpirun –np 192 ./halo\_skel.exe < input-skel.txt** 2 2 2 0 0 0 0 0 0 1 2 4 0 0 0 0 0 0
	- Start your batchjob
	- Try to understand the output:
		- It contains two experiments: a grid with cubic  $\Box$  and one with non-cubic  $\Box$  ratio

 $\Omega$ 

See

**next slide**

- **The number of MPI processes, e.g. 192, is factorized**   $\rightarrow$  **domain decomposition into, e.g., 8 x 6 x 4 processes**
- **The measurements are done for 10 global gridsizes**
- **The domain decomposition implies the local gridsizes**
- **The local gridsizes imply the size of the halos in each direction**
- $\rightarrow$  the sum of the time for the communication into the 3 dimensions x 2 directions (left+right)

Slide **12** Niethammer, Rabenseifner Topology aware MPI process grid mapping

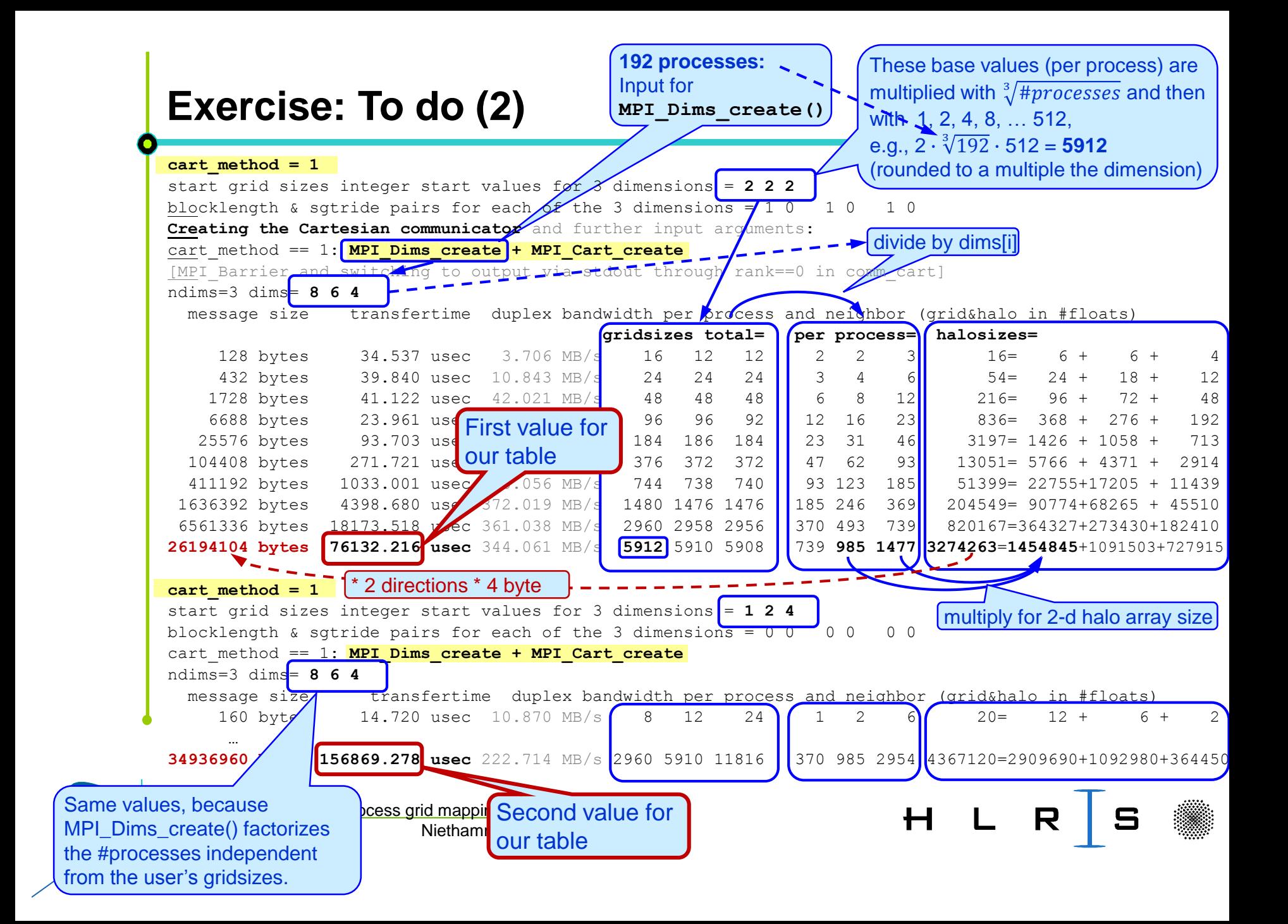

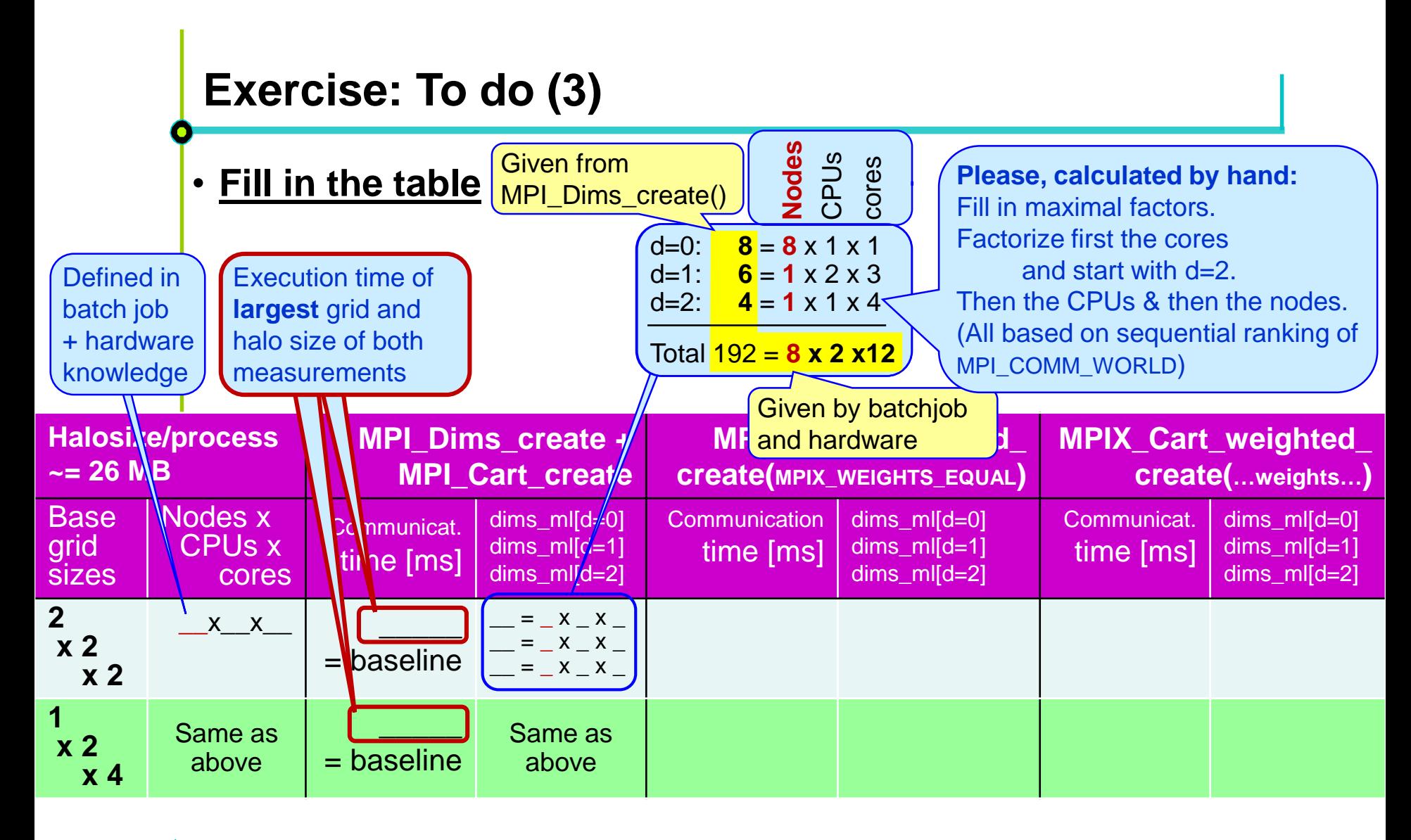

H L R S

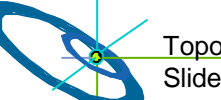

## **Exercise: To do (4)**

- **cp halo\_irecv\_send\_toggle\_3dim\_grid\_skel.c halo\_optim.c**
- **Edit halo\_optim.c**
	- On lines 160, 165, 171, and 184, substitute the **/\* TODO: … \*/** by correct code

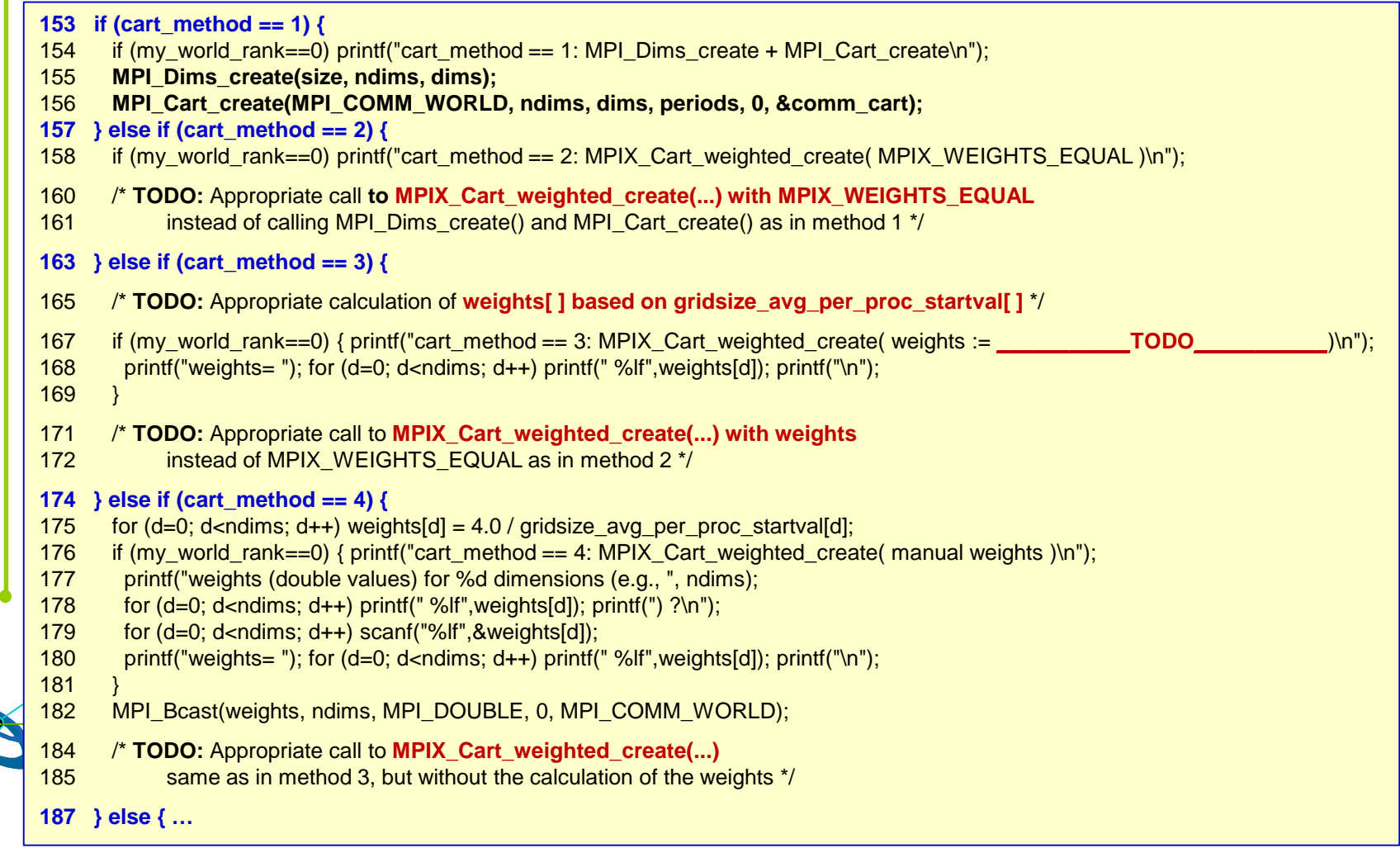

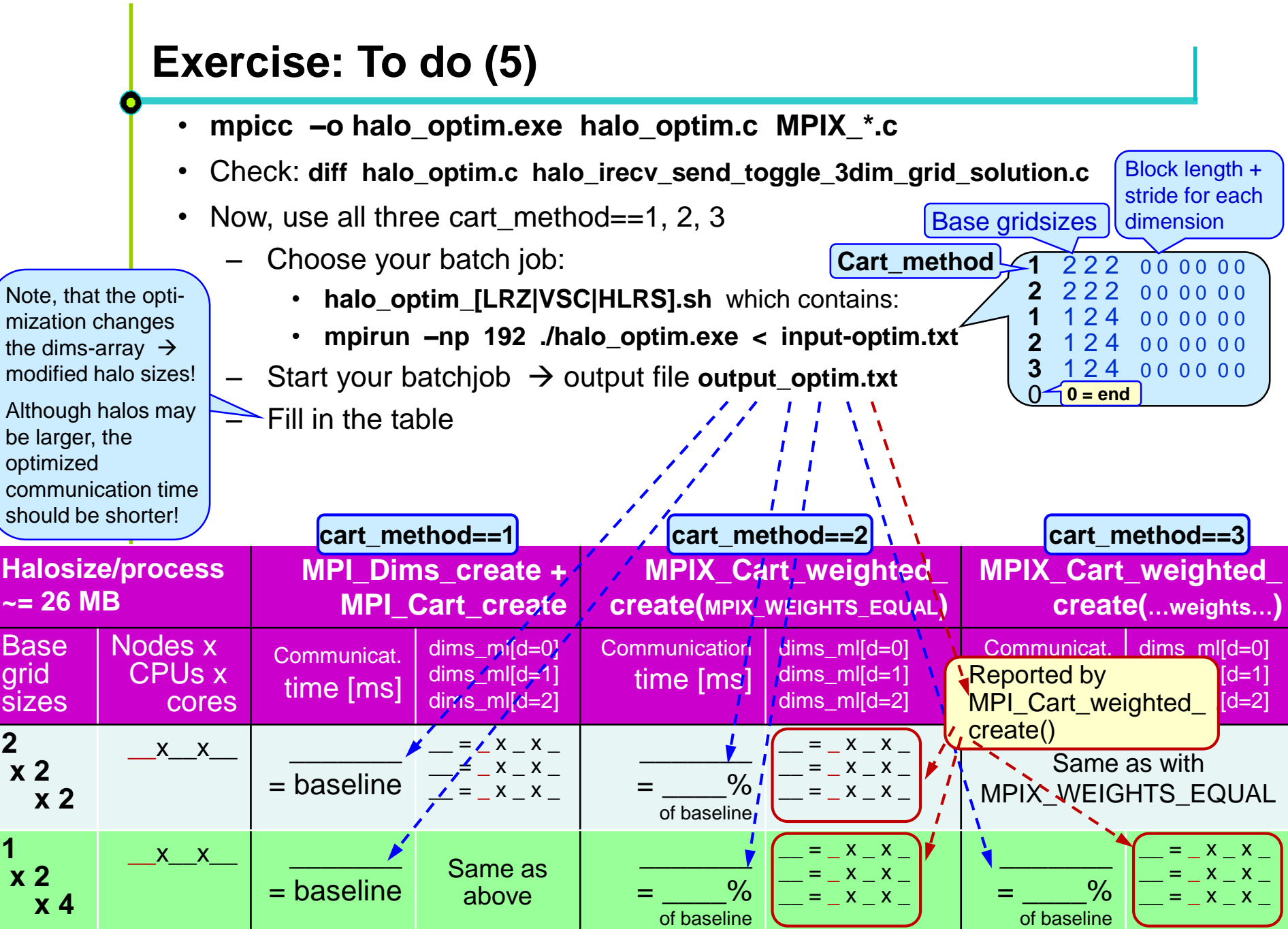

## **Exercise: Results – HLRS, Stuttgart, hazelhen**

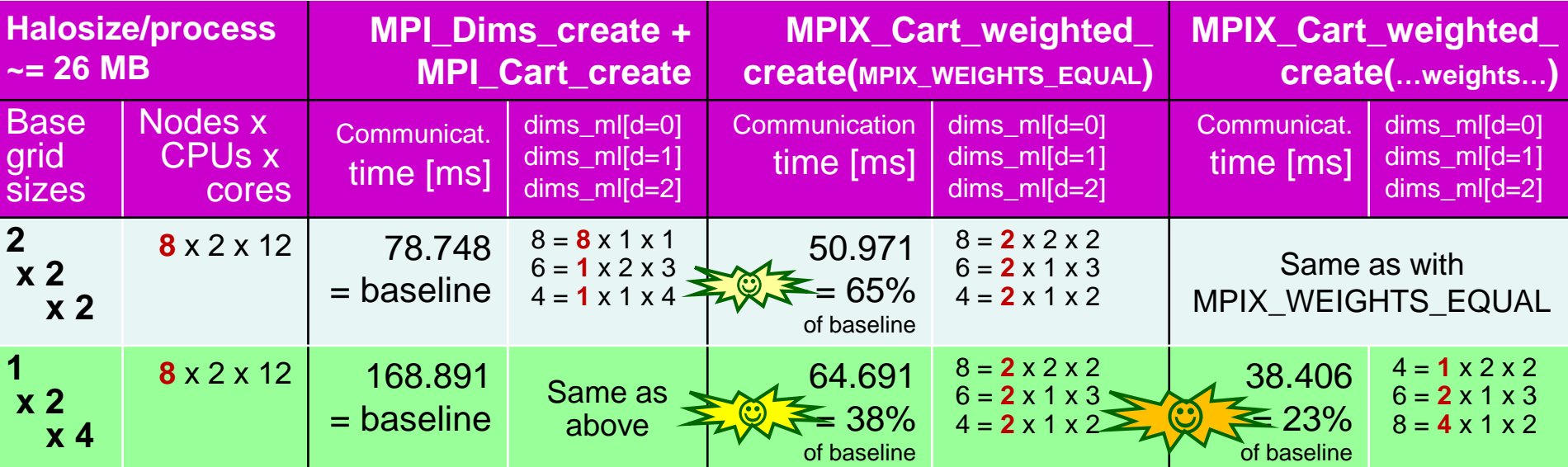

## **Exercise: Results – LRZ, Garching, ivyMUC**

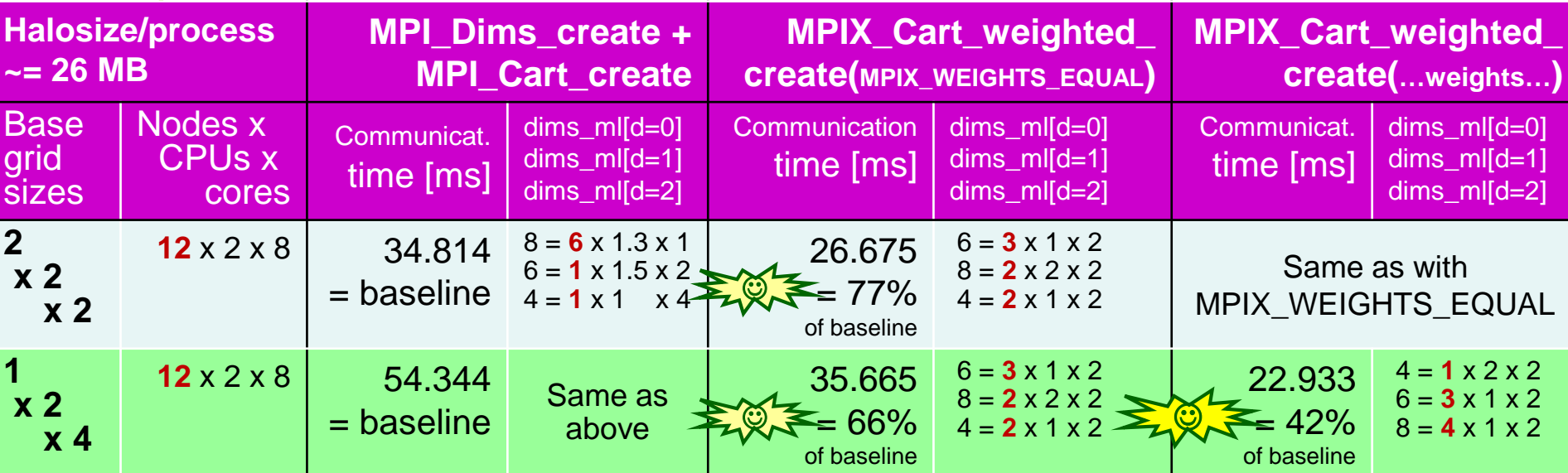

# **Exercise: Results – VSC, Vienna, \_\_\_(not yet done)\_\_\_\_\_\_**

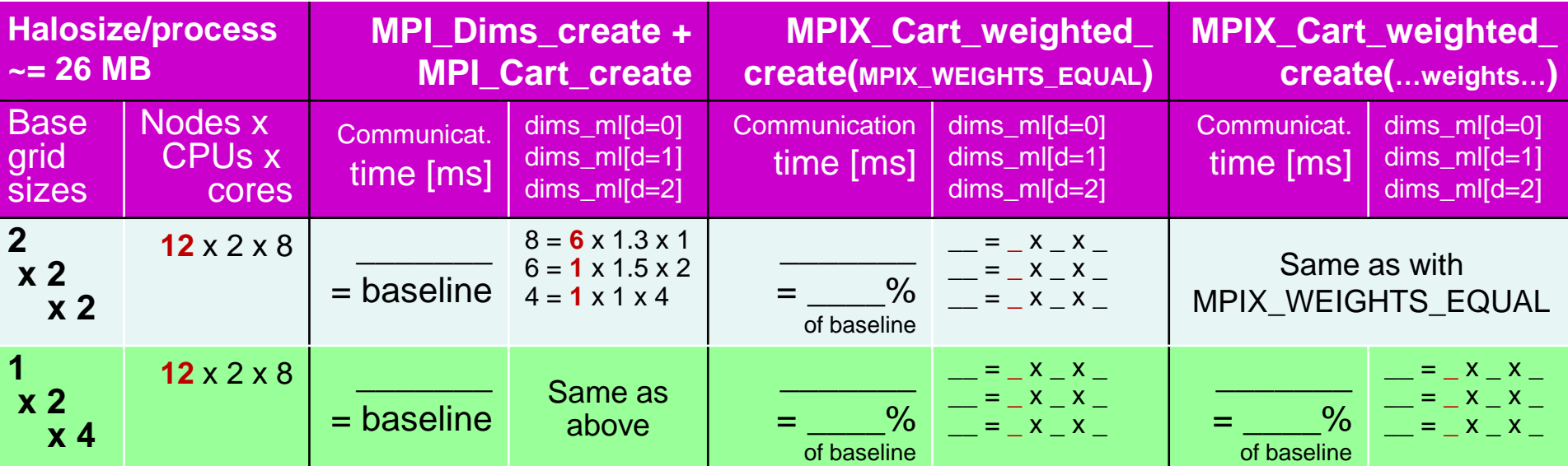

#### **Exercise: Your result: \_\_\_\_\_\_\_\_\_\_\_\_\_\_\_\_\_\_\_\_\_**

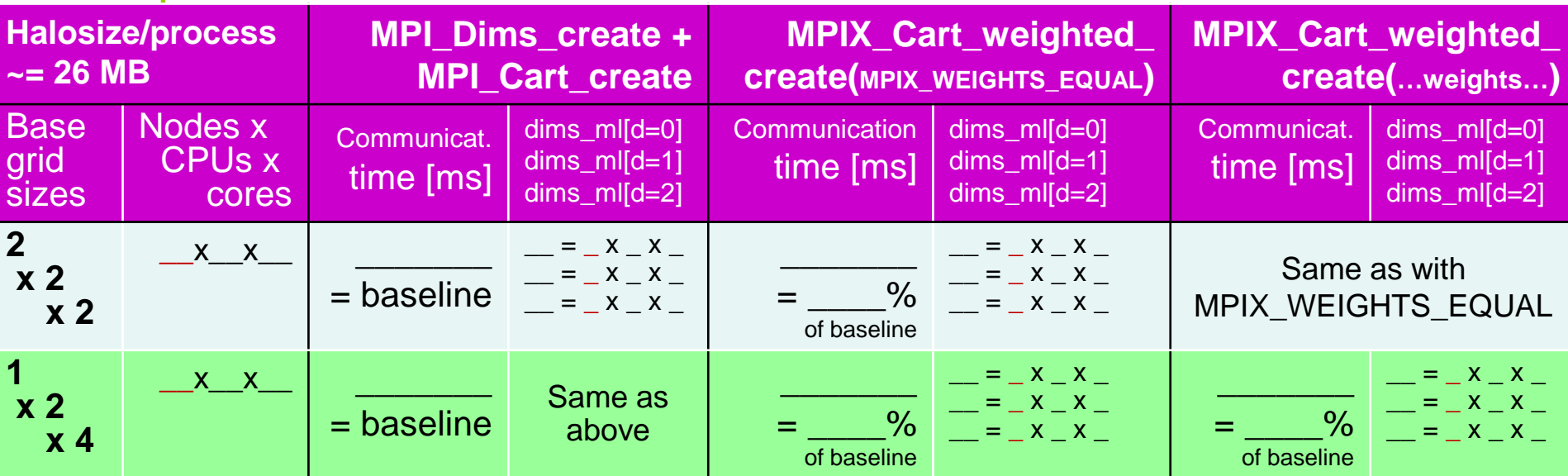

## **Further references**

Another approach using the existing MPI\_Cart\_create() interface:

• W. D. Gropp, Using Node [and Socket] Information to Implement MPI Cartesian Topologies, Parallel Computing, 2019, and in: Proceedings of the 25th European MPI User' Group Meeting, EuroMPI'18, ACM, New York, NY, USA, 2018, pp. 18:1-18:9. doi:10.1145/3236367.3236377. Slides:<http://wgropp.cs.illinois.edu/bib/talks/tdata/2018/nodecart-final.pdf>

And for unstructured grids:

• T. Hoefler and M. Snir. 2011. Generic Topology Mapping Strategies for Largescale Parallel Architectures. In *Proceedings of the 2011 ACM International Conference on Supercomputing (ICS'11)*. ACM, 75–85.

H L

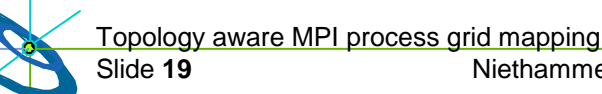

# **Appendix**

• Method used in **MPIX\_Cart\_ml\_create(...)** (only for sequentially ranked comm\_old)

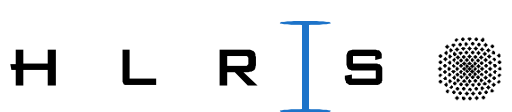

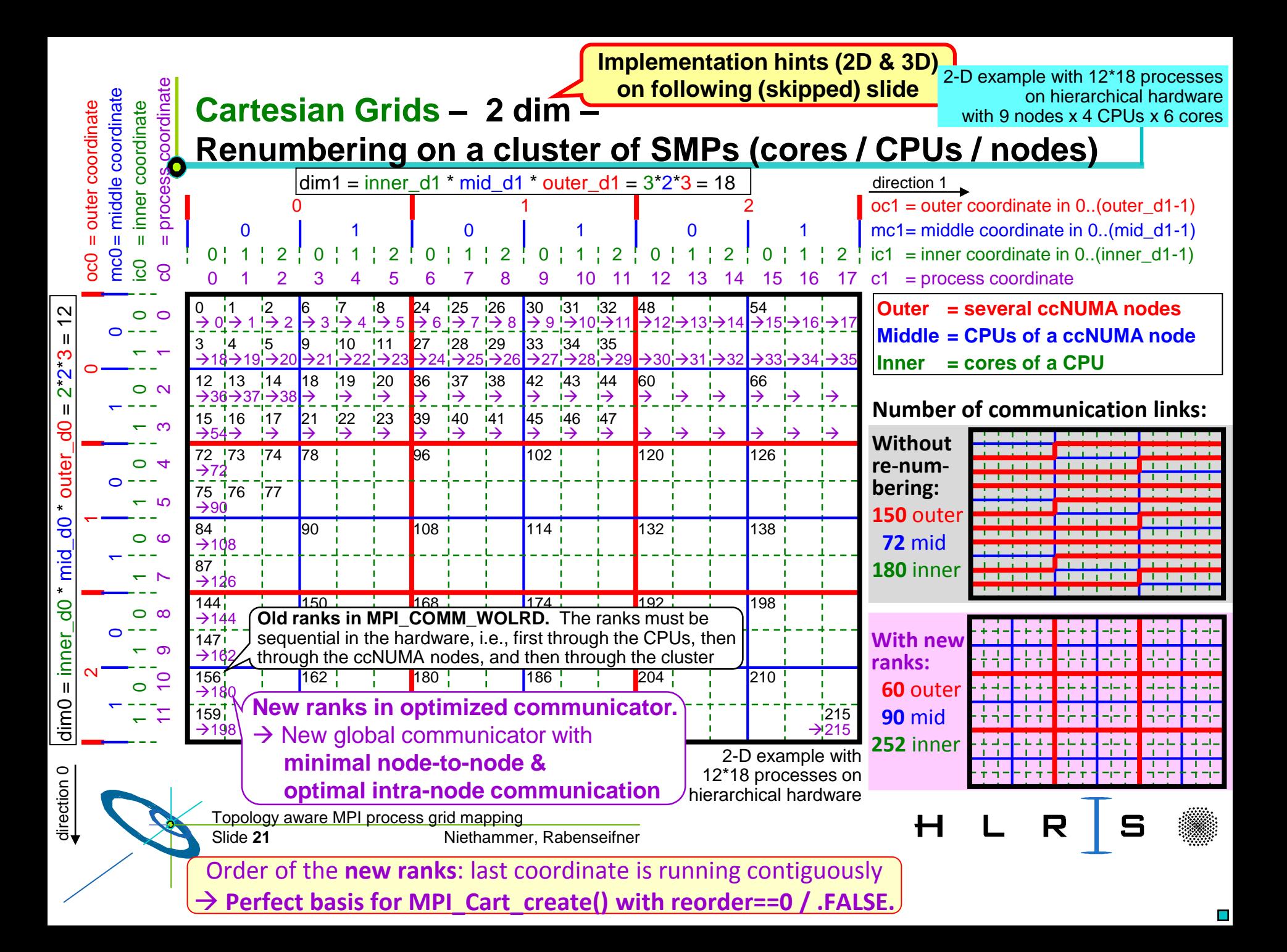

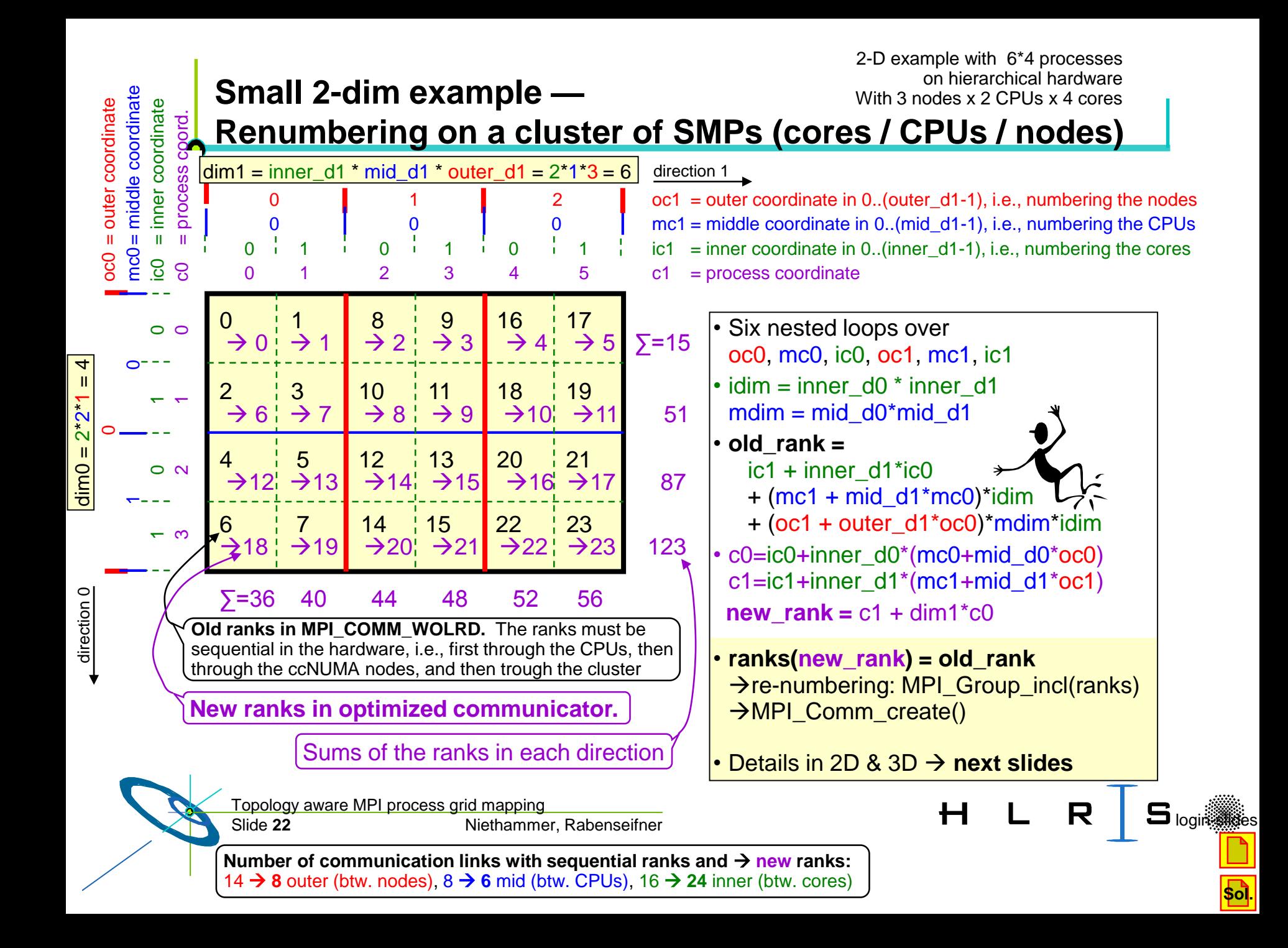

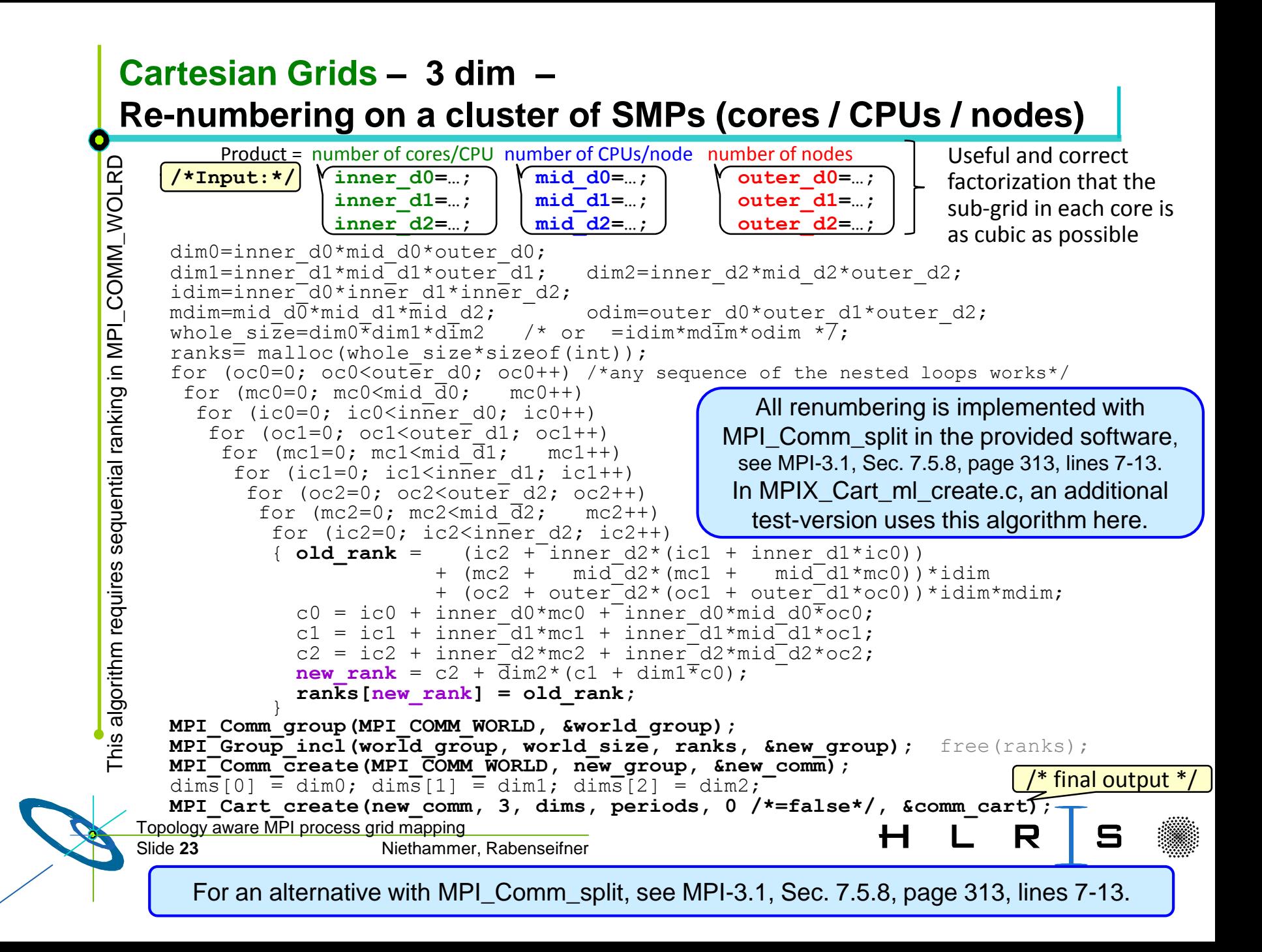